#### **МИНИСТЕРСТВО НАУКИ И ВЫСШЕГО ОБРАЗОВАНИЯ РОССИЙСКОЙ ФЕДЕРАЦИИ Рубцовский институт (филиал) федерального государственного бюджетного образовательного учреждения высшего образования «Алтайский государственный университет»**

*Кафедра математики и прикладной информатики*

#### **Отчет о деятельности учебного предприятия За 2019-2020 год**

 Выполнили студенты 3 и 4 курса группы 1275У и 1265 Фарафонов А.А., Агапов Р.С., Иванов Н.С., Попов В.С., Рожкова Т.А., Скрыпов Д.А.

Проверил: Ст. преподаватель Рязанова О.В.

# СОДЕРЖАНИЕ

<span id="page-1-0"></span>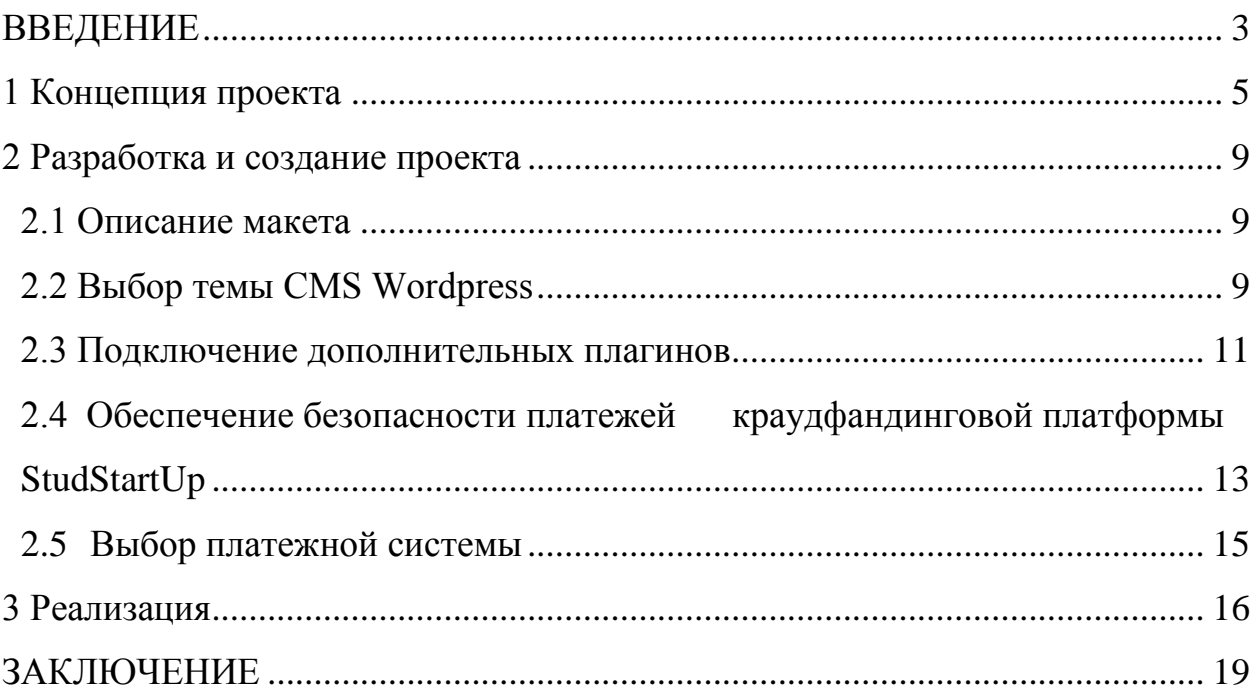

#### **ВВЕДЕНИЕ**

В настоящее время созданы разные краудфандинговые платформы. В России крупнейшими краудфандинговыми платформами являются Boomstarter и Planeta.ru. Данные платформы действуют по модели предоставления спонсору «нефинансового вознаграждения».

Сложность размещения студенческих проектов на этих платформах заключается в том, что на Planeta.ru, в основном, размещены проекты по сбору средств на выпуск новых альбомов, съемки фильмов, подготовку спектаклей уже известными людьми. Творческих людей довольно малое количество, а также студенты больше озадачены поиском работы или заработка, чем творчеством.

При размещении проекта на Boomstarter в обязательном порядке нужно выбрать один из предложенных вариантов продвижения проектов, минимальная стоимость которого составляет 5000 рублей.

Спрос на краудфандинг появился и у алтайских предпринимателей. В Алтайском крае в данный момент разрабатывается краудфандинговая платформа, участие в создании которой принимает команда профильных специалистов.

Во время обучения студент не является высококлассным специалистом, который сможет привлечь к своему проекту большое количество заинтересованных людей. Также главной задачей для студента будет являться не привлечение денег, а получение практического опыта для реализации своих профессиональных знаний, что впоследствии обратит на него внимание потенциальных работодателей. Вышеперечисленные платформы преследует коммерческий интерес, поэтому ни один из рассмотренных вариантов не подходит для студентов.

Поэтому для заполнения обозначенной ниши было решено создать собственную краудфандинговую платформу для студентов РИ (филиала)

АлтГУ, где каждый студент мог бы поделиться своими идеями для создания проекта, который поможет обратить на него внимание потенциальных работодателей в Алтайском крае или на его команду.

На данный момент реализована краудфандинговая платформа StudStartUp, которая была разработана средствами WordPress, но существуют определенные проблемы, которые возникли при реализации проекта: сложность подключения платежных систем для работы сайта, также при обеспечении необходимого уровня защиты совершаемых платежей, малое количество бесплатных инструментов для создания краудфандинговой платформы, а именно платежных плагинов, поскольку в нашей стране это направление не получило широкого распространения.

Для формирования умений и навыков анализа существующей информационной системы и представления идей по усовершенствованию, практической реализации ИС с применением инструментальных средств и информационно-коммуникационных технологий проектирования и разработки информационных систем в экономике в рамках данной дисциплины была поставлена следующая цель – доработка краудфандинговой платформы, поскольку в данный момент не работают платежные возможности для реализации проектов. Для того чтобы подключить платежную систему необходимо соблюсти ряд требований.

Задачи, которые необходимо решить для достижения поставленной цели:

‒ исследовать востребованность направления краудфандинговой платформы StudStartUp для студентов Рубцовского института (филиала) АлтГУ;

‒ рассмотреть наполняемость проектами для обеспечения необходимого количества прибыли для платежной системы;

‒ изучить возможность реализации платежной системы для совершения платежей по проектам платформы StudStartUp.

#### <span id="page-4-0"></span>**1 Концепция проекта**

На данный момент на сайте Рубцовского института интегрирован сервис ИРС «Портфолио», который позволяет получить информацию о результатах образовательной деятельности, научно-исследовательской, культурно-творческой, спортивной, общественной жизни студента. Но данный ресурс не даёт возможности студенту сейчас, а завтра соискателю на рынке труда, найти вакансию или построить бизнес. Краудфандинговая платформа StudStartUp позволяет работодателям найти талантливых студентов и выпускников для развития своего бизнеса и карьеры в Алтайском крае, не уезжая в другие регионы.

Интересы краудфандинговой платформы:

 обеспечение свободного доступа к актуальной информации по краудфандингу для пользователей;

 поиск средств на запуск проекта на начальном этапе для начинающих бизнесменов;

 привлечение внимания работодателей к талантливым выпускникам, которые будут заинтересованы в поиске работы.

На данный момент платформа реализована на портале РИ (филиала) АлтГУ. Ссылка на доступ к сайту «StudStartUp»: https://studstartup.rb.asu.ru.

Разработка сайта была произведена при помощи системы управления контентом WordPress.

CMS WordPress имеет большой набор готовых шаблонов – это варианты будущего сайта, которые при небольшом знании PHP можно кардинально менять под свои потребности.

WordPress помогает не наполнять сайт с нуля множеством скриптов и новыми стилями разметки – можно использовать уже существующие варианты как точку отсчета для собственной разработки. Следует повториться: сайт на WordPress – это не только функционал для упрощенной

разработки сайта – это целая система программ, которая работает на сайте постоянно, поддерживая его жизнедеятельность – от начала до конца. Такая система и называется CMS, то есть система управления содержимым сайта.

WordPress – система полностью бесплатная, распространяется свободно, пишется на РНР, использует MySQL и CSS. Каскадные таблицы стилей позволяют в мгновение ока менять внешний вид сайта, и не нужно это делать отдельно для каждой страницы – все изменения касаются всего сайта целиком.

Преимущества:

1. Бесплатное пользование системой.

2. Простая установка и пользование системой.

3. Кроссплатформенное построение системы. WordPress можно установить и использовать на сайте, а на компьютер устанавливать дополнительно нечего не нужно.

4. Встроенный визуальный и текстовый (HTML) редактор. Редактор имеет интуитивно понятный интерфейс, поэтому пользоваться им очень просто уже с первого взгляда.

5. Популярность WordPress во всем мире. На сегодня WordPress – одна из самых популярных систем управления содержимым сайта. Доля WordPress на рынке среди конкурентов составляет более 55%.

На данном сайте была реализована ранее регистрация пользователей, создание проектов, просмотра проектов, наши партнеры, скачивание и просмотр руководства пользователя, политики конфиденциальности, пользовательского соглашения, а также страница «О нас». При первой реализации платформы был подключен платный SSL-сертификат на год, но когда начиналась доработка сайта, данный сертификат уже закончился, сайт практически был неработоспособен. Создание, редактирование, просмотр проектов осуществляется с помощью плагина «Онлайн-Лейка».

Онлайн-Лейка – плагин для сбора пожертвований на сайте для физических и юридических лиц. Задача плагина – облегчить и улучшить интеграцию пожертвования на сайтах НКО (некоммерческих организаций) и любых социально ориентированных проектов. Локально для России и валюты рубль существует всего один развитый плагин для работы краудфандинга и краудинвестинга.

Для решения поставленных задач участниками проекта были распределены обязанности по выполнению работ следующим образом:

1. Разработка концепции платформы – Агапов Руслан.

2. Подключение платежных систем – Фарафонов Александр.

3. Подключение цифровой подписи для безопасного соединения – Иванов Никита.

4. Наполнение новостной информацией – Попов Виталий и Скрыпов Дмитрий.

5. Оформление отчета о проделанной работе – Рожкова Татьяна.

#### <span id="page-7-0"></span>**2 Разработка и создание проекта**

#### <span id="page-7-1"></span>**2.1 Описание макета**

Для обеспечения эффективной формы подачи материалов необходимо:

определить перечень типов страниц и материалов;

 разработать требования к форматам представления информации на сайте;

разработать шаблоны страниц;

разработать графический дизайн и вёрстку;

 спроектировать и разработать технические подсистемы отображения содержимого.

Лучшим решением стал выбор CMS Wordpress.

#### <span id="page-7-2"></span>**2.2 Выбор темы CMS Wordpress**

Тема WordPress – это набор css, js, php файлов, которые в связке с WordPress и плагинами выводят информацию из базы данных на экран в красивом и удобном виде (дизайне).

Выбор темы – важный момент при создании сайта на движке WordPress. Так уж получилось, что от темы зависит не только внешний вид сайта, но и его функциональность. Хотя многое зависит от плагинов, вопрос, что за сайт будет – блог, новостной, каталог, магазин, лендинг или что-то другое – должен решаться до выбора шаблона.

Темы для WordPress довольно разнообразны, как и для многих других систем управления контентом, отличаются ценой, набором встроенных функций, количеством настроек. В зависимости от предпочтений и специфики сайта можно выбрать тему с несколькими колонками, расположением меню, возможностью разметки в виде сетки и другое.

Каждая тема поддерживает довольно широкий функционал. А именно: поддержка специальных возможностей, произвольный фон, настройка цветов, произвольный заголовок, произвольный логотип, стиль для редактора, изображения записей в заголовке, изображения записей, виджеты в подвале, одноколоночный шаблон, форматы записей и другое.

Темы для WordPress давно уже делаются с учетом специфики возможного контента. Основные типы WordPress шаблонов:

1. Блог – дневник. Классический вариант. Автор просто периодически описывает разные или в рамках одной темы, интересные события, сопровождая их, как правило, картинками и видео. Для такого блога вполне подойдет большинство бесплатных тем, ибо именно на такой тип они в основном и рассчитаны. Выглядит все это как система «ленточных записей» уходящих в архив с одним – двумя сайдбарами по бокам. Премиум темы такого типа обозначают как «Blog/Magazine», т. е – блог журнал. Разумеется, в платных темах настройки отображения записей и всего остального гораздо шире, чем в бесплатных.

2. Сайт – портфолио. Такой тип подойдет людям или фирмам, которые не только хотят вести дневник событий, но собираются сделать на нем галерею своих работ. Для этого в премиум темах предусмотрен специальный тип записей – «Portfolio», упрощающий и делающий создание галерей более удобным и красивым. Темы такого типа, как правило, обозначают — «Creative \ Portfolio\ Photography».

3. Корпоративный сайт или «Corporate \ Business». Собственно может включать в себя все вышеперечисленное. Такой шаблон, как правило, имеет богатый выбор разных вариантов отображения страниц и виджетов на них. Дополнительно может быть предусмотрена возможность подключения форумов или социальных сетей типа BuddyPress.

4. Сайт визитка. Тип и смысл такого сайта – виртуальная визитная карточка. Это может быть как чья то личная, так и какой либо услуги,

отдельного товара или узко специализированного предприятия (например, какой то определенный сервис). Как правило это, информационная страничка о человеке, его умениях и профессиональных способностях, но без новостей. В основе же сайтов по отдельным товарам или услугам – большие кричащие фотографии и красочные слайдеры с рекламой.

5. Новостной сайт – «News / Editorial». Сайт предназначенный для отображения новостей. Понятное дело, для такого сайта главное – дать посетителю максимум информации как можно быстрее. Особенность – всегда имеет главную страницу, куда стараются запихнуть максимум новостей, причем разных категорий. Шаблоны под эту специфику имеют множество специальных возможностей для вывода на главной странице различных новостных лент, слайдеров записей или блоков, информеров погоды и пр.

6. Сайт – магазин или «e commerce». Тут и так понятно. Сайт, предназначенный для продажи товаров. Темы для таких сайтов содержат специальные слайдеры для вывода картинок с описанием, ценниками и фото товаров, модули для удобной оплаты разными способами.

Обычно создание любого сайта начинается с выбора шаблона, который будет максимально приближен к макету данного сайта. Для данного сайта, был выбран шаблон «Bizlight» для CMS WordPress. Наглядно шаблон «Bizlight» в CMS WordPress представлен на рисунке 1.

Bizlight – многофункциональная бесплатная бизнес-тема. Она наиболее подходит для бизнеса и корпоративных веб-сайтов. Тема может быть настроена с помощью только API настройщика.

Для того чтобы установить шаблон «Bizlight», необходимо в поиске плагинов CMS WordPress указать имя данного шаблона, затем установить и активировать. Чтобы увидеть данный шаблон в действии переходим на сайт.

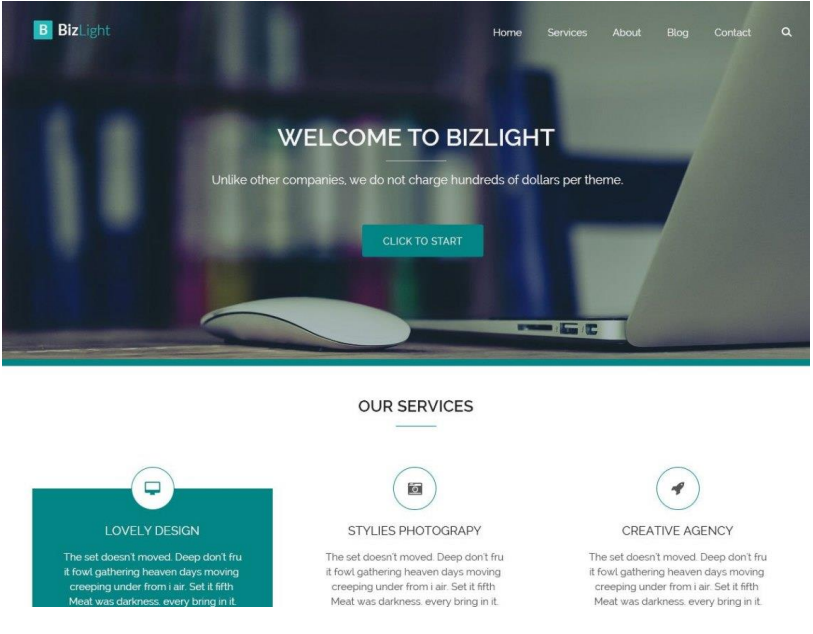

Рисунок 1 – Бесплатная версия темы Bizlight

#### <span id="page-10-0"></span>**2.3 Подключение дополнительных плагинов**

Плагин WordPress – это программное дополнение, призванное внести дополнительную функциональность в работу сайта.

С помощью плагинов на WordPress можно реализовать практически любую поставленную задачу. Добавить на сайт опросник, создать фото галерею, превратить блог в электронный магазин с возможностью конфигурировать товар и делать онлайн заказ – все это под силу дополнительным плагинам.

WordPress плагины могут выполнять совершенно разные функции – начиная от решения простых задач и заканчивая сложными комплексными решениями (форумами, модулями интернет коммерции и так далее).

В качестве дополнения выбранной темы были подключены следующие плагины (рисунок 2):

1. Profile Builder – простой в использовании плагин профиля для создания внешнего входа, регистрации пользователя и редактирования форм профиля.

2. WPBakery Page Builder – это интуитивно понятный конструктор, с помощью которого можно быстро и легко создавать страницы с разным содержанием, эффектами и структурой.

3. Онлайн-Лейка – плагин для краудфандинга, фандрайзинга и сбора пожертвований на сайте для физических и юридических лиц. Поддерживаются платежи банковскими картами Visa и MasterCard через Cloudpayments, Chronopay, PayPal, Qiwi и RBK money, также подключаются WebMoney, Яндекс.Деньги, ROBOKASSA, SMS-платежи через стороннего провайдера и традиционные квитанции.

| Плагин                       | Описание                                                                                                    |
|------------------------------|----------------------------------------------------------------------------------------------------|
| <b>Profile Builder</b>       | Login, registration and edit profile shortcodes for the front-end. Also you can choose what fields should be displayed or add new (custom) ones both |
| Settings   Деактивировать    | in the front-end and in the dashboard.                                                                                                    |
|                              | Версия 3.0.5   от Cozmoslabs   Детали   Docs                                                                                                    |
| <b>WPBakery Page Builder</b> | Drag and drop page builder for WordPress. Take full control over your WordPress site, build any layout you can imagine – no programming knowledge    |
| Настройки   Деактивировать   | required.                                                                                                    |
|                              | Версия 6.0.5   от Michael M - WPBakery.com   Перейти на страницу плагина                                                                             |
| Лейка                        | Система управления пожертвованиями на вашем сайте на WordPress                                                                                       |
| Деактивировать   Настройки   | Версия 3.6   от Теплица социальных технологий   Детали   GitHub                                                                                      |

Рисунок 2 – Набор подключенных плагинов

Задача плагина – облегчить и усовершенствовать интеграцию сбора пожертвований на сайты НКО и общественных проектов.

Плагин предназначен для всех, кто собирает деньги в интернете — НКО, общественные объединения, физические лица.

Задача плагина-облегчить и улучшить интеграцию пожертвования на сайтах НКО (некоммерческих организаций) и любых социально ориентированных проектов.

Возможности плагина:

- широкий набор платежных систем и опций;
- подходит не только для юридических лиц, но и для физических;
- автоматическая рассылка e-mail-сообщений жертвователям;
- поддержка нескольких языков;
- шаблоны кампаний;
- отображаемый прогресс сбора и финансовой цели проекта;
- поддержка нескольких валют;
- виджеты и шорткоды для Wordpress;
- юридически корректные шаблоны писем и оферты;

 возможность встраивать модули кампаний для сбора пожертвований через iframe;

история платежей и готовая отчетность на сайте;

- открытый исходный код;
- оперативная поддержка со стороны разработчиков и сообщества.

## <span id="page-12-0"></span>**2.4 Обеспечение безопасности платежей краудфандинговой платформы StudStartUp**

Для работы платежной системы в обязательном порядке необходимо подключение защищенного протокола HTTPS, для расширения протокола HTTP, для поддержки шифрования в целях повышения безопасности. Это обычный HTTP, работающий через шифрованные транспортные механизмы SSL и TLS. Обеспечивает защиту от атак, основанных на прослушивании сетевого соединения – от снифферских атак и атак типа man-in-the-middle, при условии, что будут использоваться шифрующие средства и сертификат сервера проверен и ему доверяют.

Для подключения HTTPS протокола нужно будет получить и установить SSL сертификат.

Можно легко получить бесплатный SSL-сертификат, который не будет выдавать ошибки в браузерах, и подтверждать право на владение доменом. Для этого нужно обратиться на сайты, которые позволяют получить сертификат бесплатно. В интернете есть несколько центров регистрации, где

можно получить SSL сертификат. Были исследованы три самых популярных центров регистрации:

– Let's Encrypt – это бесплатный, автоматизированный и открытый центр сертификации;

– StartSSL – центр сертификации StartSSL выдает 4 типа сертификатов безопасности для доменов сайта и его субдоменов;

– WoSign – бесплатный сертификат выдается до 20 доменов и длительность его работы – 3 года.

Был выбран Let's Encrypt для получения SSL-сертификата по двум причинам:

 бесплатный сертификат Let's Encrypt позволяет подтвердить подлинность доменного имени и работает по тому же принципу, что и платные SSL-сертификаты;

 сертификаты Let's Encrypt выпускают только DV-сертификаты (Domain Validation) - это сертификаты, которые подтверждают подлинность доменного имени.

Данный сертификат действителен в течение трех месяцев, после этого периода его необходимо продлить на следующий срок. На рисунке 3 представлена информация о действующем SSL-сертификате «Let's Encrypt».

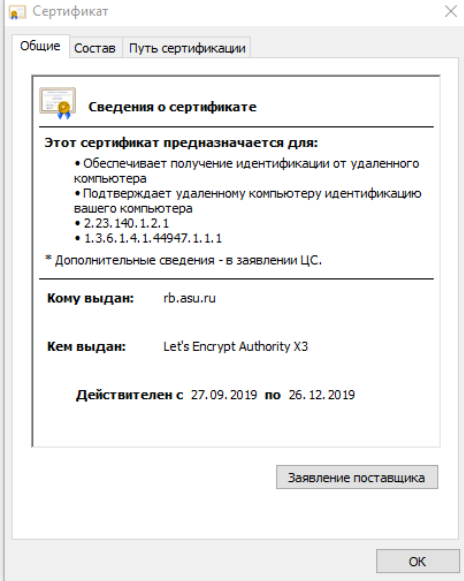

Рисунок 3 – Сведения о действующем SSL-сертификате «Let's Encrypt»

#### <span id="page-14-0"></span>**2.5 Выбор платежной системы**

CloudPayments – Российский сервис для обработки электронных платежей по банковским картам Visa, MasterCard, Maestro, Visa Electron, Мир. Специализируется на подключении интернет-эквайринга для интернетмагазинов и онлайн-сервисов, обеспечивает возможность интегрировать приём платежей через мобильные приложения, социальные сети, мессенджеры, сервисы Google Pay и Apple Pay.

Яндекс.Касса – подключение приема платежей на счет компании: в интернет-магазинах и онлайн-сервисах, в офлайне – платежи с банковских карт и не только. Работа в России и за ее пределами. Сервис позволяет автоматически отправлять деньги любому количеству клиентов – на электронные кошельки, телефоны, банковские счета и карты. Решение подходит для МФО, маркетинговых агентств, онлайн-игр и похожих сервисов.

«Робокасса» – агрегатор платежных сервисов и систем, который позволяет интернет-магазинам и поставщикам услуг, имеющим представительство в интернете, принимать платежи от клиентов. Отличается высокой безопасностью и гибкостью тарифов. На рисунке 4 наглядно показаны выбранные платежные системы в плагине «Онлайн-Лейка».

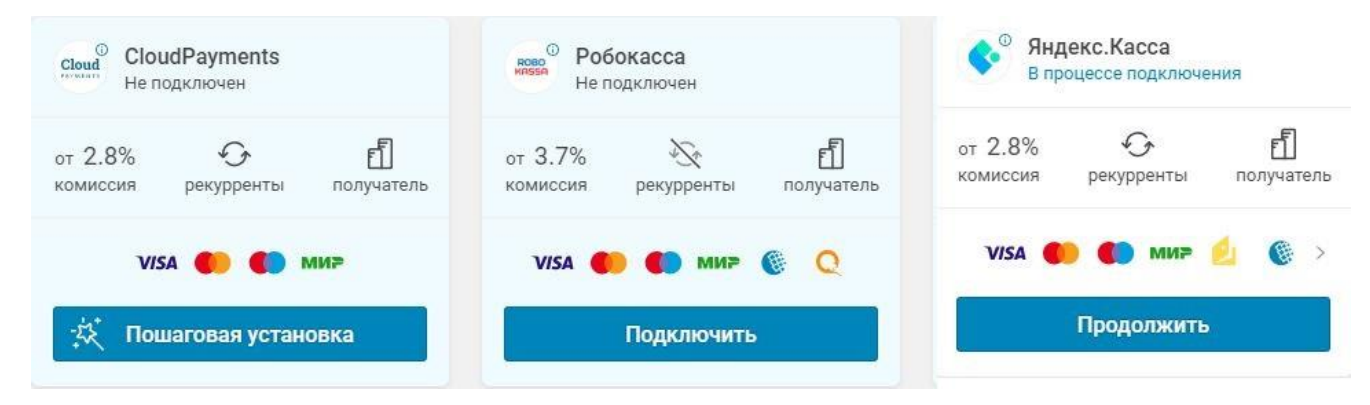

Рисунок 4 – Платежные системы в плагине «Онлайн-Лейка»

### <span id="page-15-0"></span>**3 Реализация**

На краудфандинговой платформе StudStartUp были реализованы ранее регистрация пользователей, создание проектов, просмотра проектов, наши партнеры, скачивание и просмотр руководства пользователя, политики конфиденциальности, пользовательского соглашения, а также страница «О нас». Раньше был подключен платный SSL-сертификат на год, но когда начиналась доработка сайта, данный сертификат уже закончился, сайт практически был неработоспособен. Также для осуществления платежей на сайте не была подключена платежная система для поддержания проектов.

После проведения анализа была выбрана платежная система Яндекс.Касса (рисунок 5) в связи с тем, что у данной платежной системы доступен способ оплаты Сбербанк Онлайн.

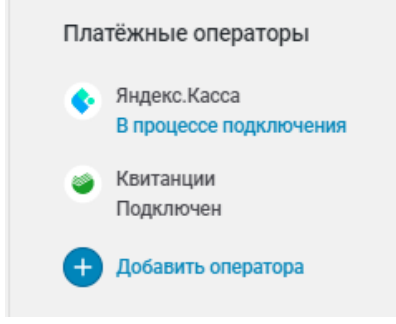

Рисунок 5 – Яндекс.Касса

Данный способ является самым удобным и простым для сбора средств для реализации проектов.

Существует ряд требований для подключения кассы:

 на Сайте Клиента не должно быть ссылок или баннеров подозрительных сайтов, а также ссылок баннерных сетей, в которых могут всплыть баннеры подозрительного содержания;

 сайт Клиента не должен располагаться на бесплатных серверах, предоставляющих услуги хостинга (например, narod.ru), а также на серверах, не рекомендованных Банком;

 наличие на Сайте Клиента актуальной справочной информации о нём или о Предприятии;

 реквизиты карты не должны приниматься на Сайте Клиента. Для оплаты с использованием карты Покупатель должен обязательно переадресовываться на АПК Банка;

 полное соответствие юридического лица, на которое зарегистрировано доменное имя Клиента и юридического лица, указанного в заявке. Юридическое лицо, на которое зарегистрировано доменное имя;

 рекомендуется, чтобы домен Сайта Клиента был доменом второго уровня;

схема взаиморасчетов юридического лица;

 доработка пользовательского соглашения, а также отображение на странице сайта;

 сайт должен быть наполнен, также должна присутствовать оферта при регистрации пользователя;

наличие большого количества реальных проектов на сайте.

На рисунке 6 наглядно продемонстрирована форма выбора способа платежа для проекта «У кошек будет дом!».

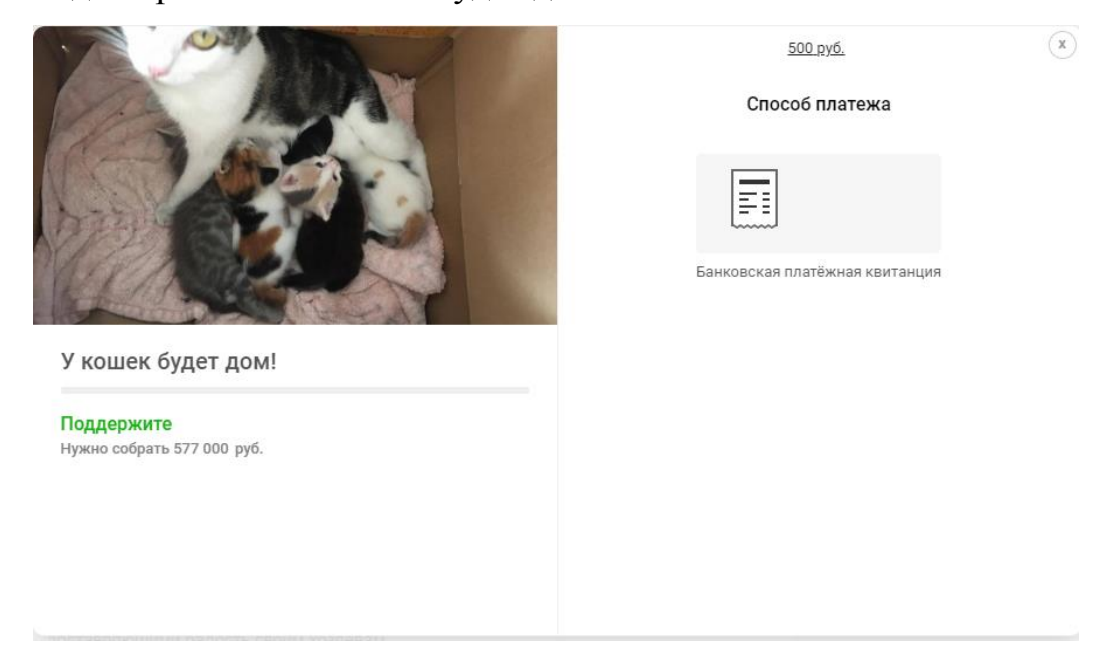

Рисунок 6 – Форма выбора способа оплаты

В процессе подключения возник ряд вопросов со стороны Яндекс.Кассы по поводу требований, которые не были выполнены. В частности не было выполнено требование полного соответствия юридического лица, на которое зарегистрировано доменное имя Клиента и юридического лица, указанного в заявке. Также на сайте присутствует всего один реальный проект. При удачном подключении платежной системы на форме выбора способа платежа отобразится необходимая система.

## **ЗАКЛЮЧЕНИЕ**

<span id="page-18-0"></span>Для формирования умений и навыков анализа существующей информационной системы и представления идей по усовершенствованию, практической реализации ИС с применением инструментальных средств и информационно-коммуникационных технологий проектирования и разработки информационных систем в экономике в рамках данной дисциплины была поставлена следующая цель – доработка краудфандинговой платформы с целью подключения платежной системы для сбора средств, необходимых для реализации проектов. Доступ к краудфандинговой платформе осуществляется по следующей ссылке: https://studstartup.rb.asu.ru.

Задачи, которые были решены для достижения поставленной цели:

‒ исследована востребованность направления краудфандинговой платформы StudStartUp для студентов Рубцовского института (филиала) АлтГУ;

‒ рассмотрена наполняемость проектами для обеспечения необходимого количества прибыли для платежной системы;

‒ изучена возможность реализации платежной системы для совершения платежей по проектам платформы StudStartUp.

При первой реализации платформы был подключен платный SSLсертификат на год, но когда начиналась работа над сайтом, данный сертификат уже закончился, краудфандинговая платформа практически была неработоспособна. Для организации доступа студентов к платформе был заново подключен сертификат, но в данный момент бесплатный.

Востребованность направления краудфандинговой платформы StudStartUp Рубцовского института (филиала) АлтГУ заключалась в том, что студентам необходимо бесплатно размещать проекты, которые помогут обратить внимание потенциальных работодателей в Алтайском крае.

На момент проведения исследования на краудфандинговой платформе StudStartUp было размещено два проекта. Платежную систему можно подключить при условии выполнения некоторых требований Яндекс.Кассы.

Одним из требований по подключению платежной системы является количество размещенных проектов, например, при наличии двух проектов на платформе был получен отказ в подключении платежной системы Яндекс.Касса.

Для реализации платежной системы были добавлены еще два проекта, но из-за нарушения полного соответствия юридического лица, на которое зарегистрировано доменное имя Клиента и юридического лица, указанного в заявке был получен отказ в подключении платежной системы. В настоящий момент краудфандинговая платформа размещена на сайте образовательного учреждения, а заявка на подключение платежной системы была подана от НКО АРСОО «Продвижение». Для дальнейшей работы по подключению платежной системы необходимо разместить краудфандинговую платформу на независимом хостинге, а доменное имя платформы зарегистрировать на НКО.

Таким образом, в процессе освоения дисциплины были закреплены практические навыки по таким профессиональным компетенциям как:

ПК-1: способностью проводить обследование организаций, выявлять информационные потребности пользователей, формировать требования к информационной системе.

ПК-13: способностью осуществлять инсталляцию и настройку параметров программного обеспечения информационных систем.

ПК-14: способностью осуществлять ведение базы данных и поддержку информационного обеспечения решения прикладных задач.